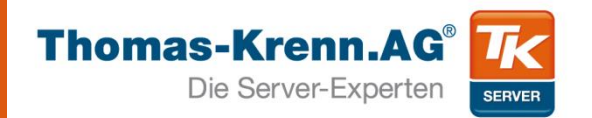

# Das "Dateisystem" **ZFS** im Detail

#### **Florian Hettenbach**

#### **Organisatorisches**

- **Dauer ca. 1,5 Stunden**
- **Webcast wird aufgezeichnet**
- **Fragen während des Webcasts?**

# **Vorstellung**

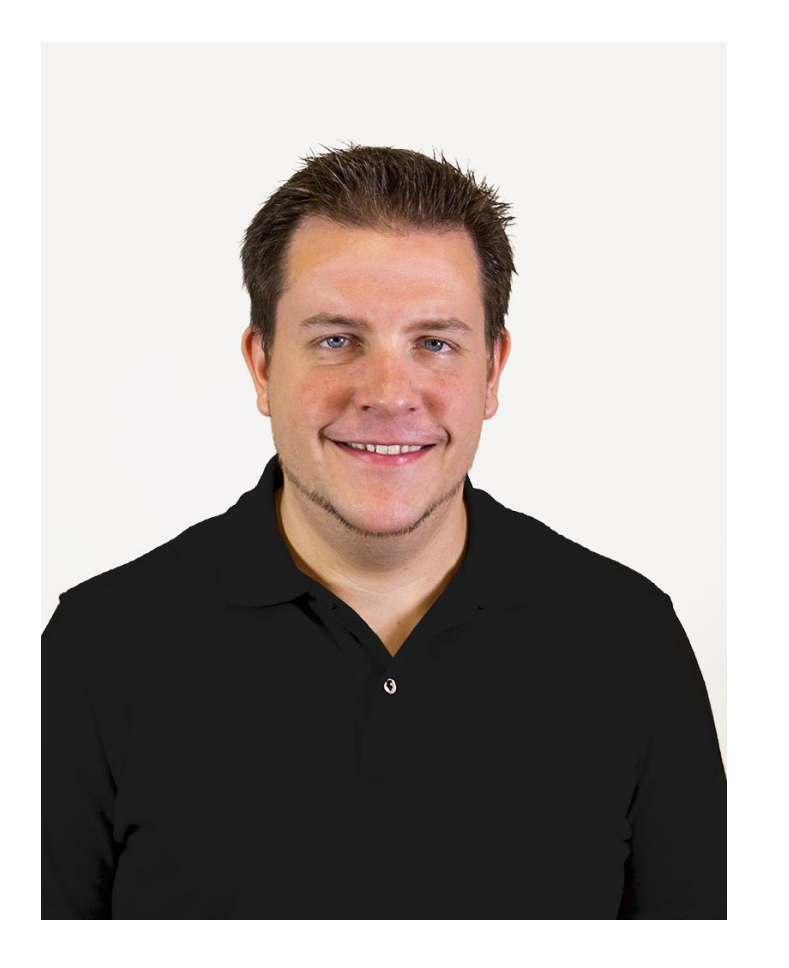

- **Seit 2007 bei Thomas Krenn**
- **Seit 2009 ZFS Knowhow**
- **Produktmanagement Storage und Virtualisierung**
- **Business Development – Neue Geschäftsbereiche und Technologien**

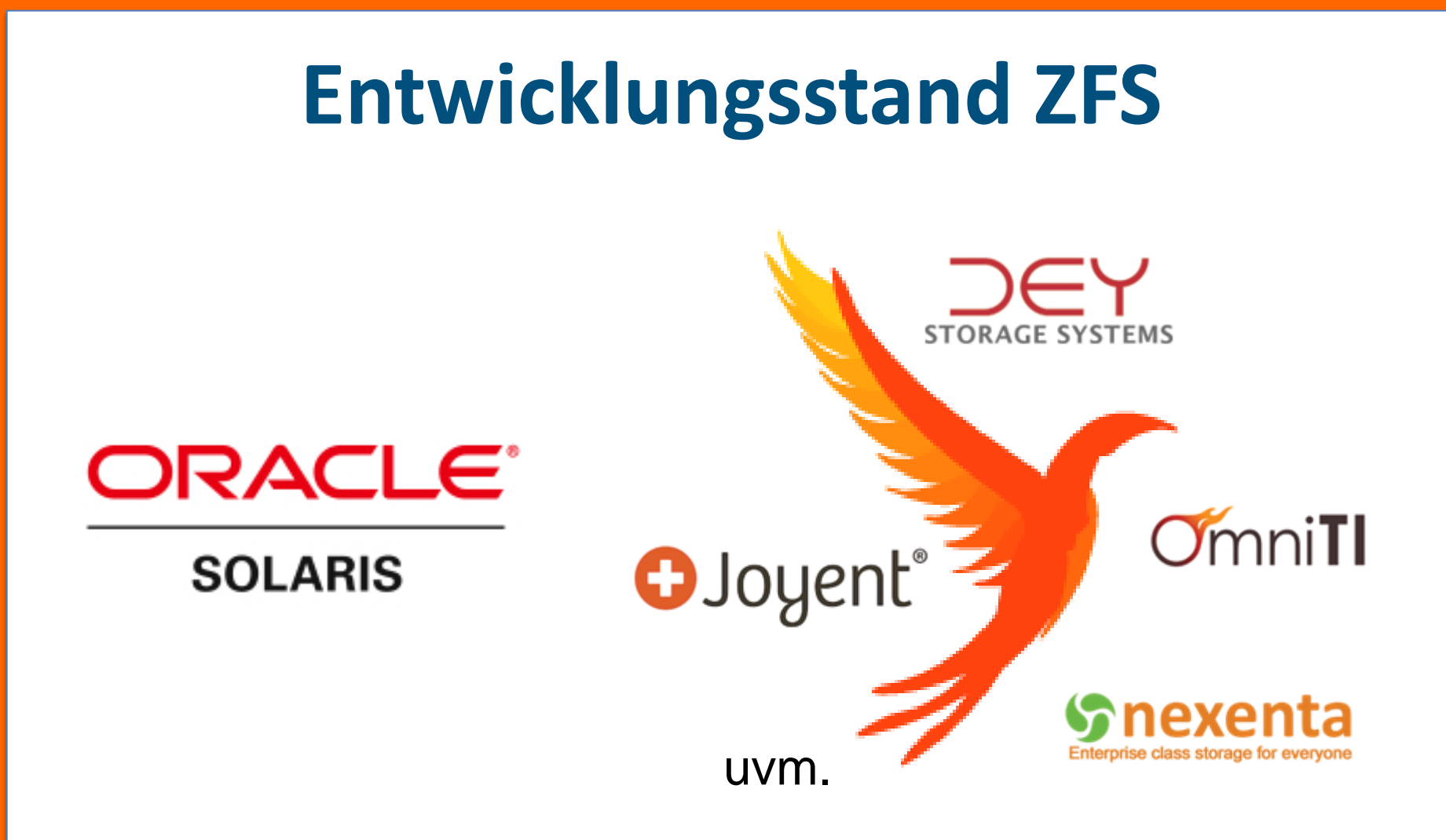

**18.09.13 – ZFS Entwickler schließen sich unter Open ZFS Gruppe zusammen [http://open-zfs.org/wiki/Main\\_Page](http://open-zfs.org/wiki/Main_Page)**

**Grundlagen** 

# **Definitionen**

• **Block**

#### – **Speicherbereich mit fester Größe**

- **Datei**
	- **Ansammlung von belegten Blöcke**
- **Volume / LUN** 
	- $-$  Logischer, blockbasierter "Bereich"
- **Raid**

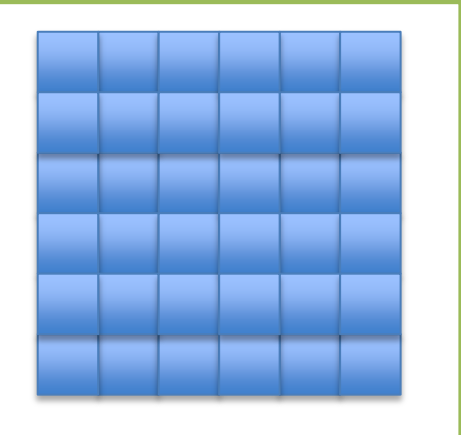

– **Ein Mechanismus, der zur Erhöhung der Ausfallsicherheit dient – Kein Backup**

# **Pufferspeicher**

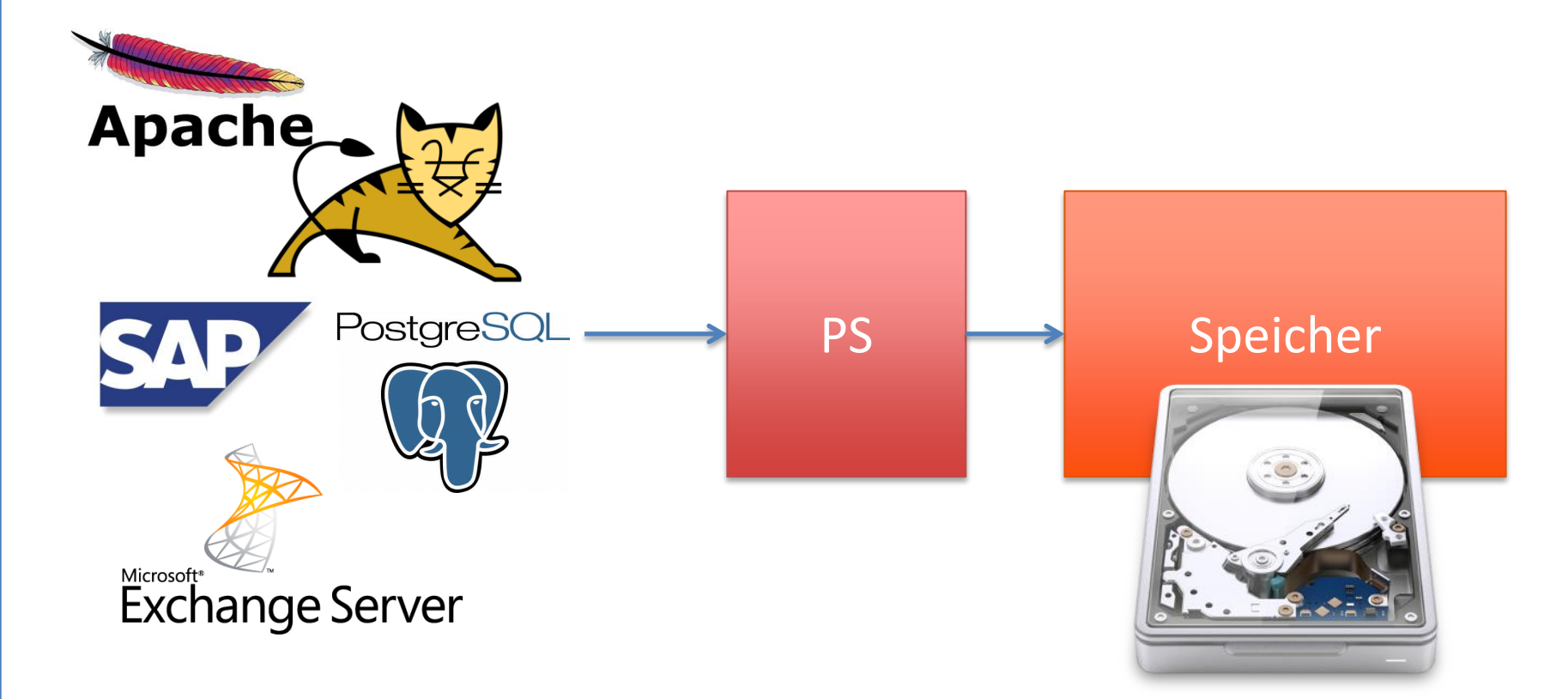

# **Geschwindigkeitsklassen**

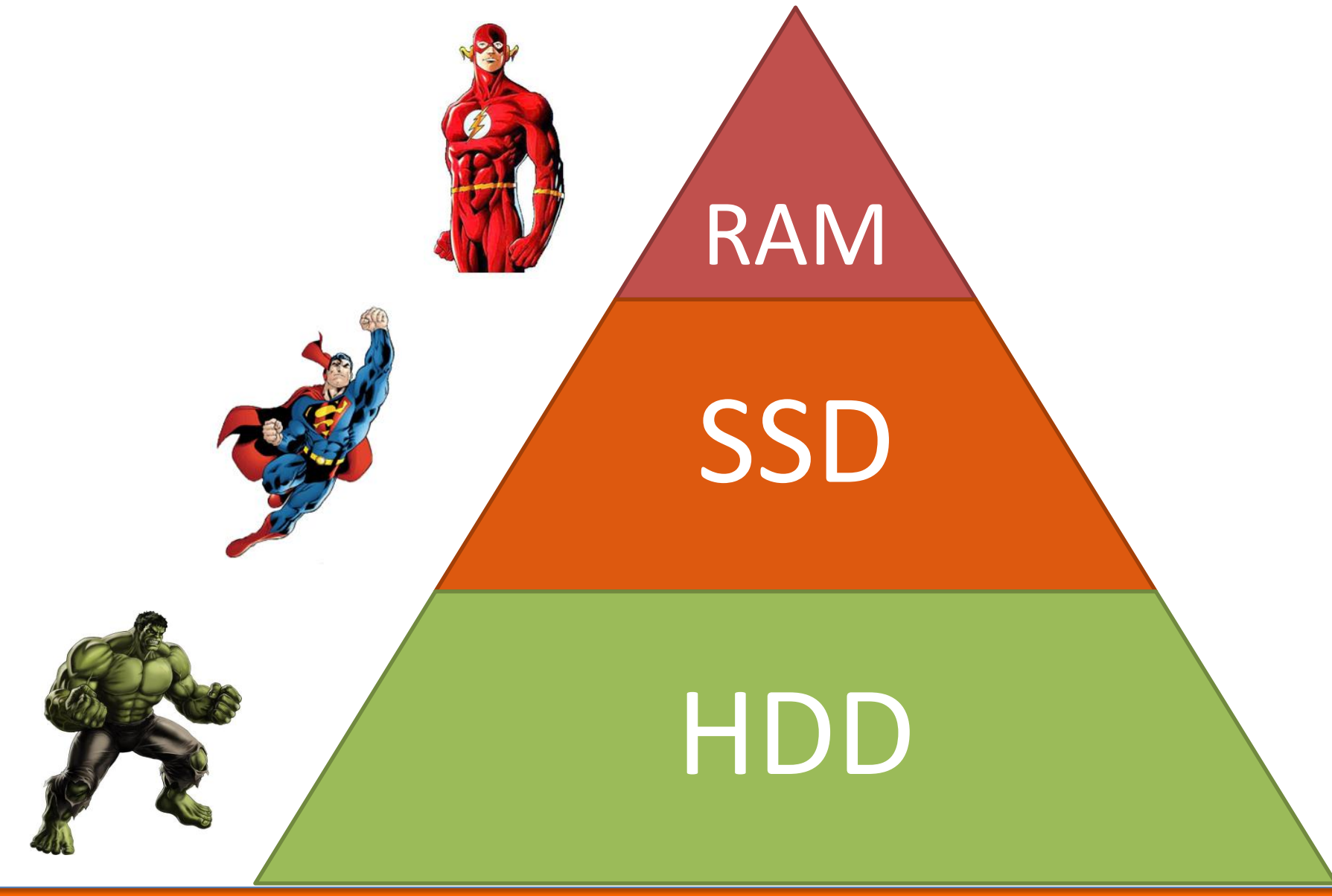

# **Geschwindigkeit**

- Transferrate / Datendurchsatz
	- $-MB/s$
	- Vergleich: Personen/h auf einer **Strecke Fileserver**

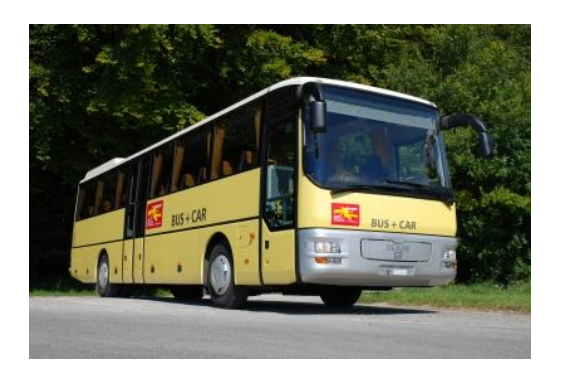

- I/O Operationen pro Sekunde – IOPS
	- Vergleich: Anzahl mögl. individueller Fahrten **Datenbanken**

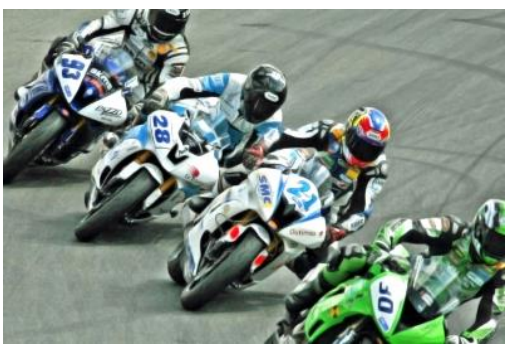

# **Schreibverfahren**

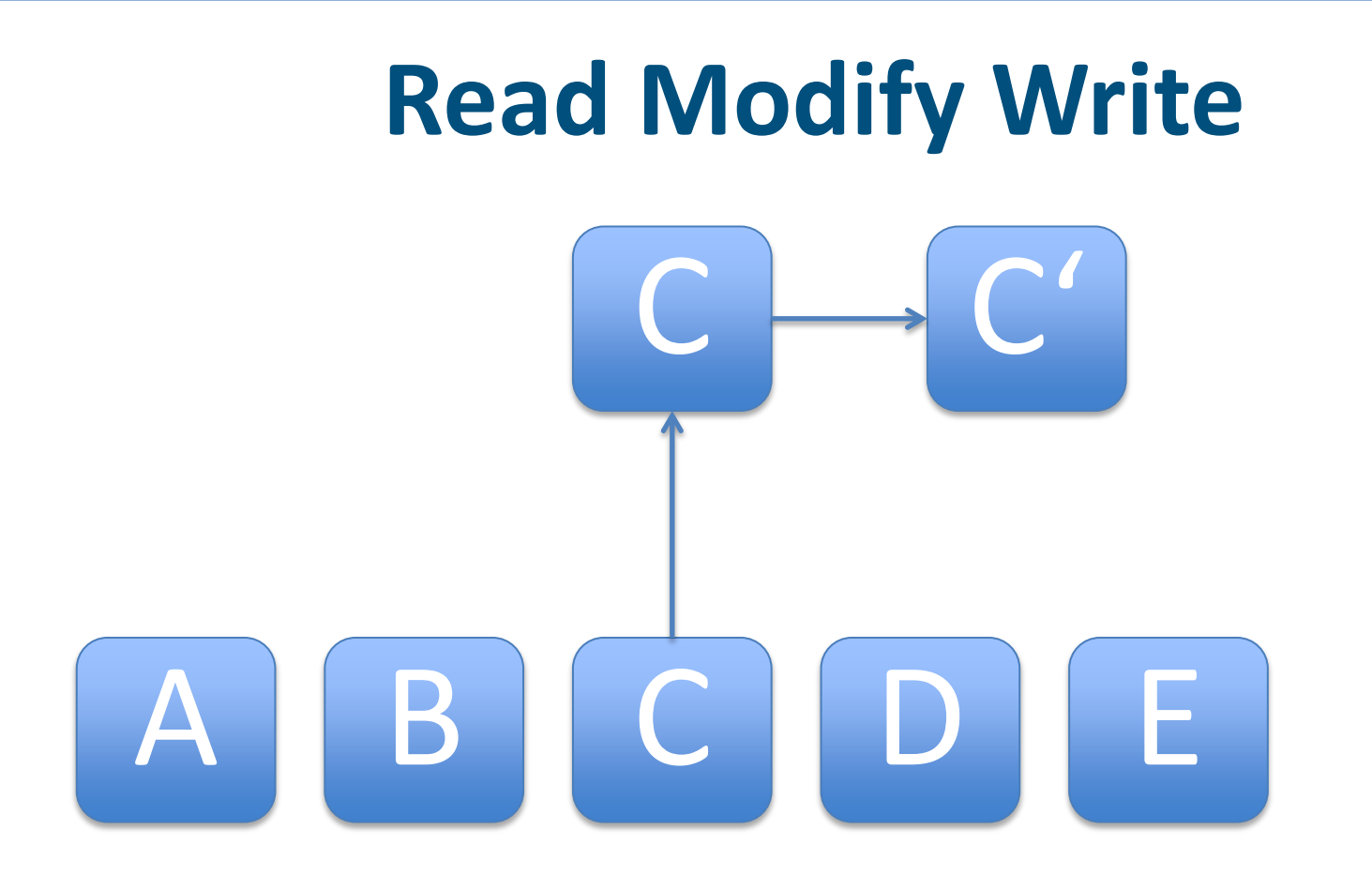

## Ändern des Blocks C in C'

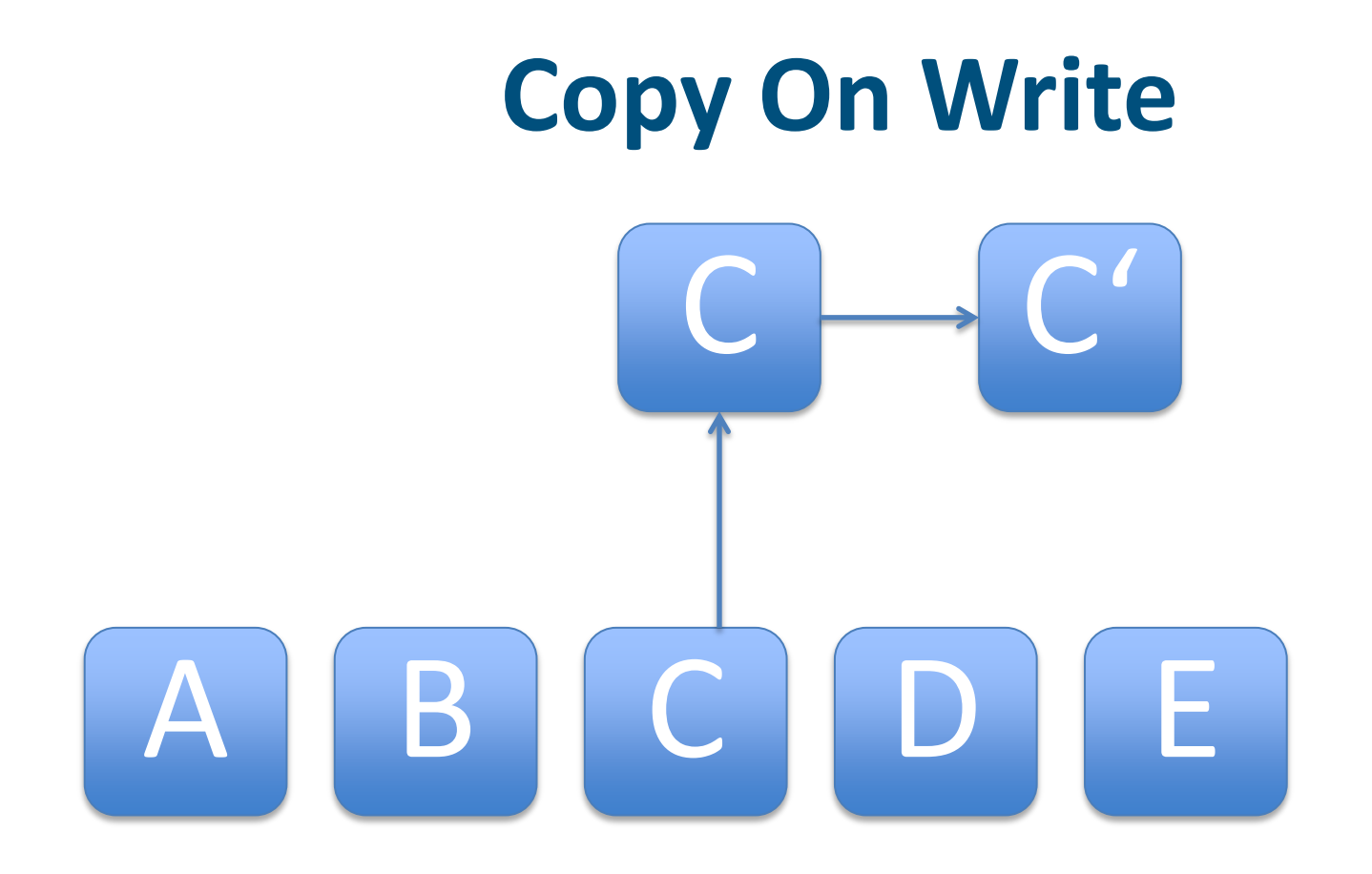

# Ändern des Blocks C in C'

# **Asynchrone und Synchrone Operationen**

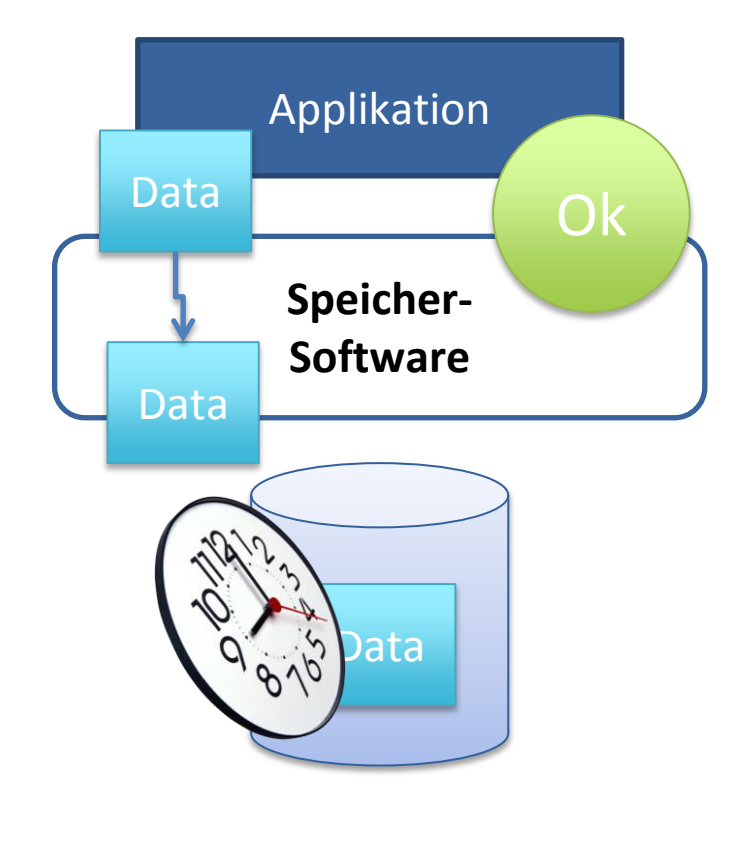

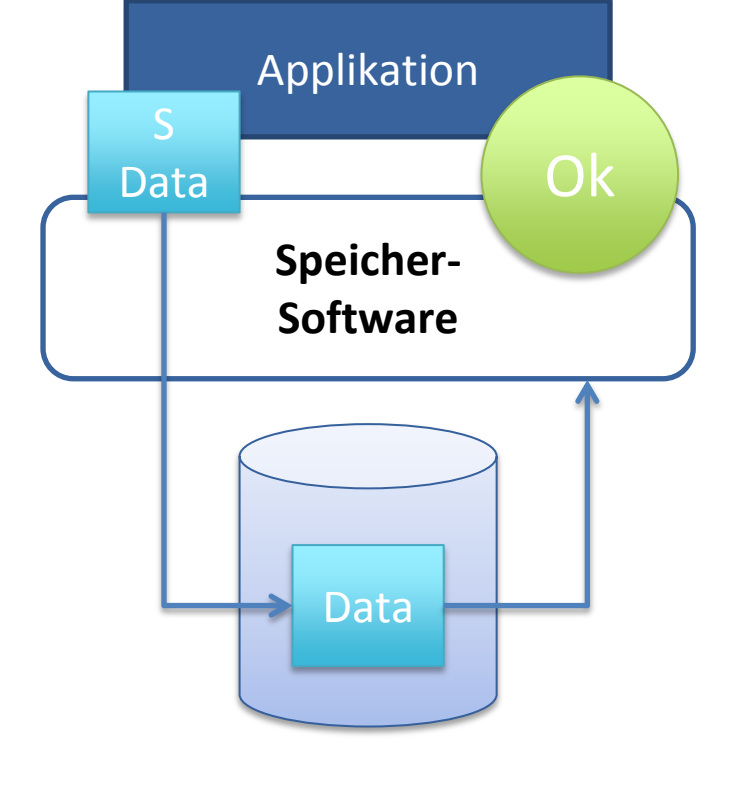

# **Asynchron Synchron**

# **Raid 5 Write Hole** A B C D B | C | D B I C I D Ändern des Blocks A (RMW)

# **Prüfsummen**

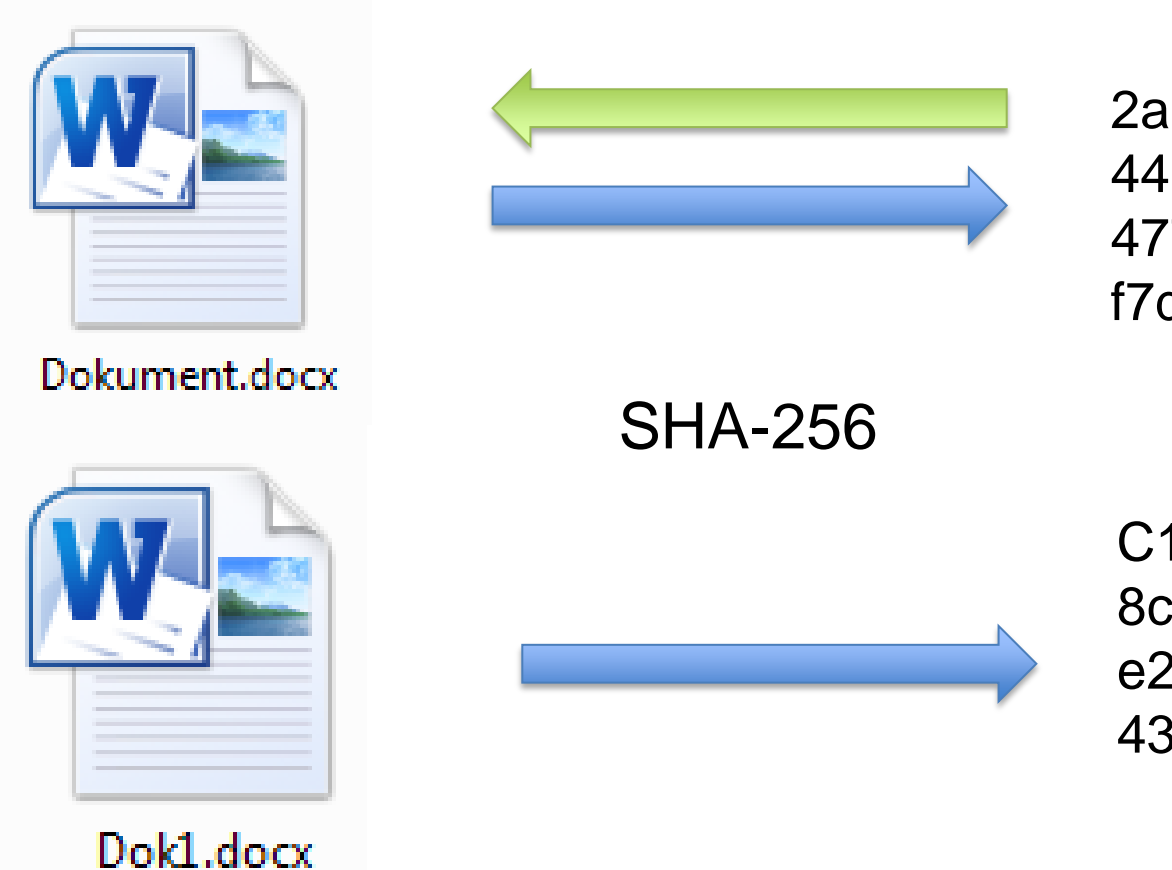

2a06b59b3e36c4799 44c88a04f8f47d25f91 4777f992adb5df15f88 f7d6d0fb4

C15e77030758f2db8 8c63993a4dbe42aa4 e2c46c3f3bc3114096 4369c39e5

# **Deduplizierung**

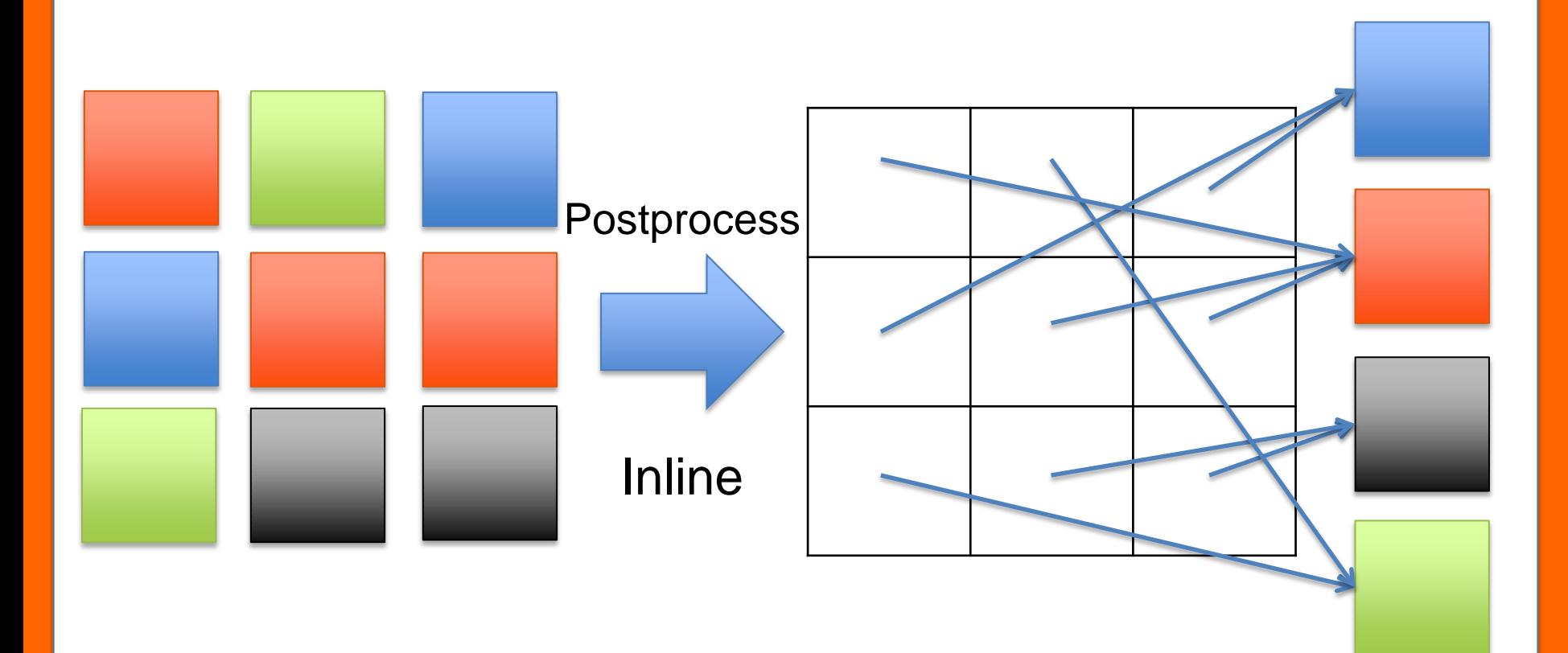

# **Datenbankprinzipien**

- **Transaktionen**
- **ACID**
	- **Ganz oder garnicht (Atomic)**
	- **Zustand muss immer K(C)onsistent sein**
	- **Keine parallelen Operationen (Isolated)**
	- **(D)auerhafte, sichere Speicherung**
- **Log**

**Snapshots**

## **Abbild des (Datei-)Systems zu einem bestimmten Zeitpunkt**

 $A \parallel B$  $C \parallel D$ 12:00 13:00  $A \parallel B$  $C \parallel D$  $A \parallel B'$ C' D  $A \parallel B'$  $C' \parallel D$  $A \parallel B$  $C$   $D$  $B'$   $C'$  $B''$   $A'$ Logische Sicht Snapshot Belegung

![](_page_19_Figure_0.jpeg)

![](_page_20_Picture_0.jpeg)

### Wo findet man derzeit ZFS

- **FreeBSD**
- **NexentaStor**
- **OpenIndiana**
- **OmniOS**
- **ZFSonLinux**
- **Solaris**

![](_page_22_Figure_0.jpeg)

### Skalierbarkeit durch 128 Bit

- **16 EiB darf ein Dateisystem groß sein**
- **2 <sup>64</sup> Dateisysteme in einem Speicher-Pool**
- **2 <sup>64</sup> Snapshots in einem Dateisystem**

**Maximale Speicherkapazität: 256 Billiarden zettabytes** 

# **Kernbausteine ZFS**

- **Merkle Baum**
- **End-2-End Prüfsummen**
- **Transaktionen**
- **Hybrider Speicherpool**
- **Größtmögliche Sicherheit**

# **Bedienung von ZFS**

![](_page_25_Picture_2.jpeg)

\$ zpool create siege02 mirror c0t4d0 c0t6d0

\$ zpool add siege02 mirror c0t5d0 c0t7d0

\$ zpool status siege02 pool: siege02 state: ONLINE scan: none requested config: NAME STATE READ WRITE CKSUM siege02 ONLINE 0 0 0 mirror-0 ONLINE 0 0 0 c0t4d0 ONLINE 0 0 0

c0t6d0 ONLINE 0 0 0

mirror-1 ONLINE 0 0 0

c0t5d0 ONLINE 0 0 0

 c0t7d0 ONLINE 0 0 0 errors: No known data errors

#### \$ zfs create siege02/newFS

\$ zfs get all siege02/newFS siege02/newFS type filesystem siege02/newFS creation Sun Jun 23 22:43 2013 siege02/newFS used 31K siege02/newFS available 9.78G siege02/newFS referenced 31K siege02/newFS compressratio 1.00x siege02/newFS mounted ves siege02/newFS quota hone default siege02/newFS reservation none befault siege02/newFS recordsize 128K default siege02/newFS mountpoint /volumes/siege02/nelt siege02/newFS compression on inherited siege02/newFS refquota none by default siege02/newFS dedup off off default

NAME PROPERTY VALUE SOURCE

# **Merkle Baum**

![](_page_28_Figure_1.jpeg)

![](_page_29_Figure_0.jpeg)

![](_page_30_Picture_0.jpeg)

![](_page_31_Figure_0.jpeg)

#### **A**daptice **R**eplacement **C**ache

![](_page_32_Figure_1.jpeg)

# **Level 2 ARC**

![](_page_33_Figure_1.jpeg)

![](_page_34_Figure_0.jpeg)

**CoW mit ZFS**

![](_page_36_Figure_0.jpeg)

#### **ZFS Snapshot**

![](_page_37_Figure_1.jpeg)

**Sicherheit**

# **Durchgängige Daten-Integrität**

![](_page_39_Picture_1.jpeg)

![](_page_39_Picture_68.jpeg)

- **Schutz vor**
	- **Phantom** 
		- **Schreibvorgängen**
	- **Treiber Bugs**
	- **Falschberechnete Schreib- und** 
		- **Lesevorgänge**
	- **Versehentliches Überschreiben**

# **"Raid"-Gruppen bei ZFS**

![](_page_40_Picture_1.jpeg)

**Mirror** 

**RaidZ** 

N-1

![](_page_40_Picture_3.jpeg)

RaidZ-3

![](_page_40_Picture_5.jpeg)

![](_page_40_Picture_6.jpeg)

N-3

#### zPool 4 tvDev's (Z-2 6 disks) + 2x hot spare

![](_page_41_Picture_1.jpeg)

#### zPool

8x tvDev's (Mirror) + 2x hot spare

![](_page_41_Picture_4.jpeg)

# **Selbstheilung in ZFS**

![](_page_42_Figure_1.jpeg)

![](_page_42_Picture_2.jpeg)

# **Geschwindigkeit**

![](_page_44_Figure_0.jpeg)

**Praxisvorteile**

# **Wie lange dauert ein Rebuild?**

![](_page_46_Picture_1.jpeg)

![](_page_46_Picture_2.jpeg)

**3TB 3TB**

# **Wie lange dauert ein Rebuild?\***

![](_page_47_Picture_1.jpeg)

![](_page_47_Picture_2.jpeg)

![](_page_47_Picture_3.jpeg)

![](_page_47_Picture_4.jpeg)

# **Initialisierung**

# **Raid-Controller ZFS**

![](_page_48_Figure_2.jpeg)

![](_page_48_Figure_3.jpeg)

# **Snapshot Sichtbarkeit**

![](_page_49_Picture_5.jpeg)

![](_page_49_Picture_6.jpeg)

# **Hardware- und Pooldesign**

![](_page_51_Figure_0.jpeg)

![](_page_52_Figure_0.jpeg)

- **vDevs / Raid-Gruppen**
- **Erweiterung mit gleicher Anzahl und Typ der tvDevs**

# **Hardwarebausteine**

#### Kopf + JBOD(s) Kopf inkl. Platten + JBOD(s)

![](_page_53_Picture_3.jpeg)

![](_page_53_Picture_26.jpeg)

![](_page_53_Picture_5.jpeg)

![](_page_53_Picture_6.jpeg)

![](_page_53_Picture_7.jpeg)

# **Intelligente Architektur**

![](_page_54_Picture_1.jpeg)

![](_page_55_Figure_0.jpeg)

#### **Zugriffe werden aus RAM und SSDs bedient!**

# **…und Hochverfügbarkeit?**

![](_page_56_Picture_1.jpeg)

![](_page_56_Figure_2.jpeg)

![](_page_56_Picture_3.jpeg)

![](_page_56_Picture_4.jpeg)

# **Deduplizierung mit ZFS?**

![](_page_57_Figure_1.jpeg)

### Was es zu beachten gilt

- **RAM, RAM und nochmals RAM**
- **Pooldesign nach Anforderung maßschneidern**
- **Deduplizierung sollte wohl überlegt sein**
- **Nur SAS verwenden**
- **Link – 1st Read http://nex7.blogspot.de/2013/03/r eadme1st.html**

# **ZFS Kurz und Knapp**

- **End-2-End Daten-Integrität**
- **Skalierbarkeit durch intelligentes logisches und physisches Design**
- **Extrem hohe Flexibilität**

**Fragen?**